## SAP ABAP table HRPS PWE HDR {Process Workbench Engine header info}

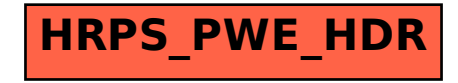